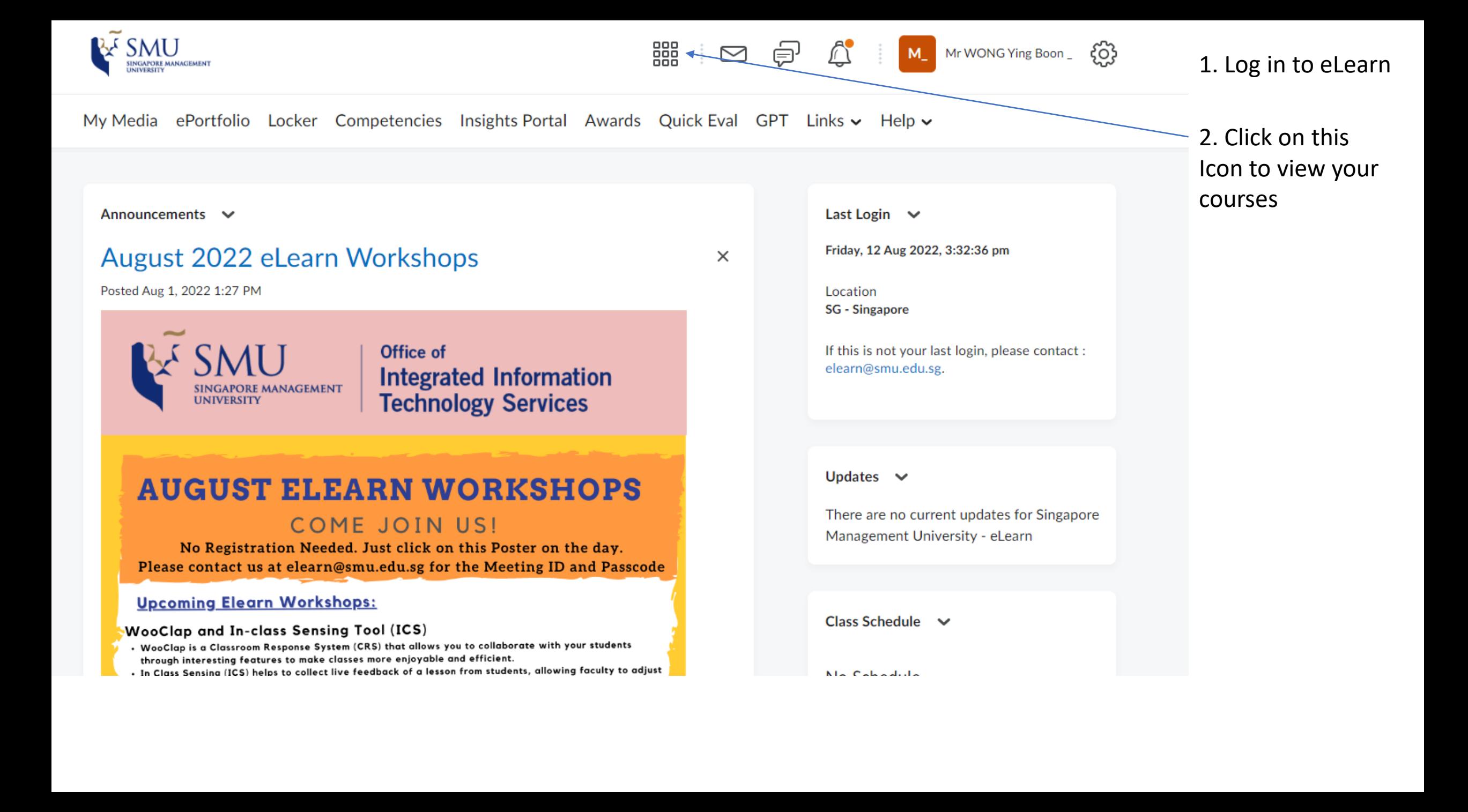

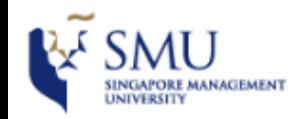

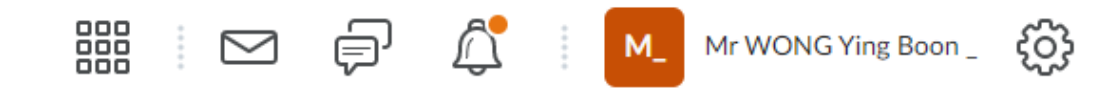

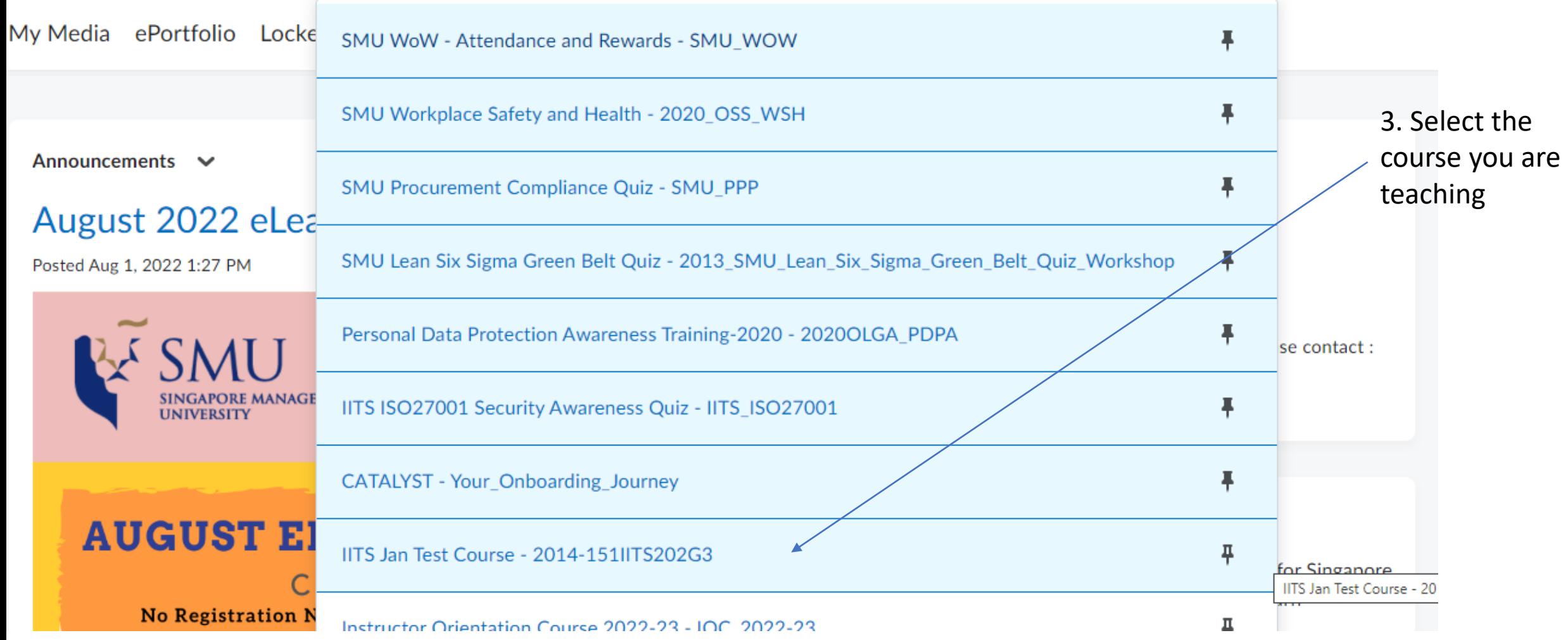

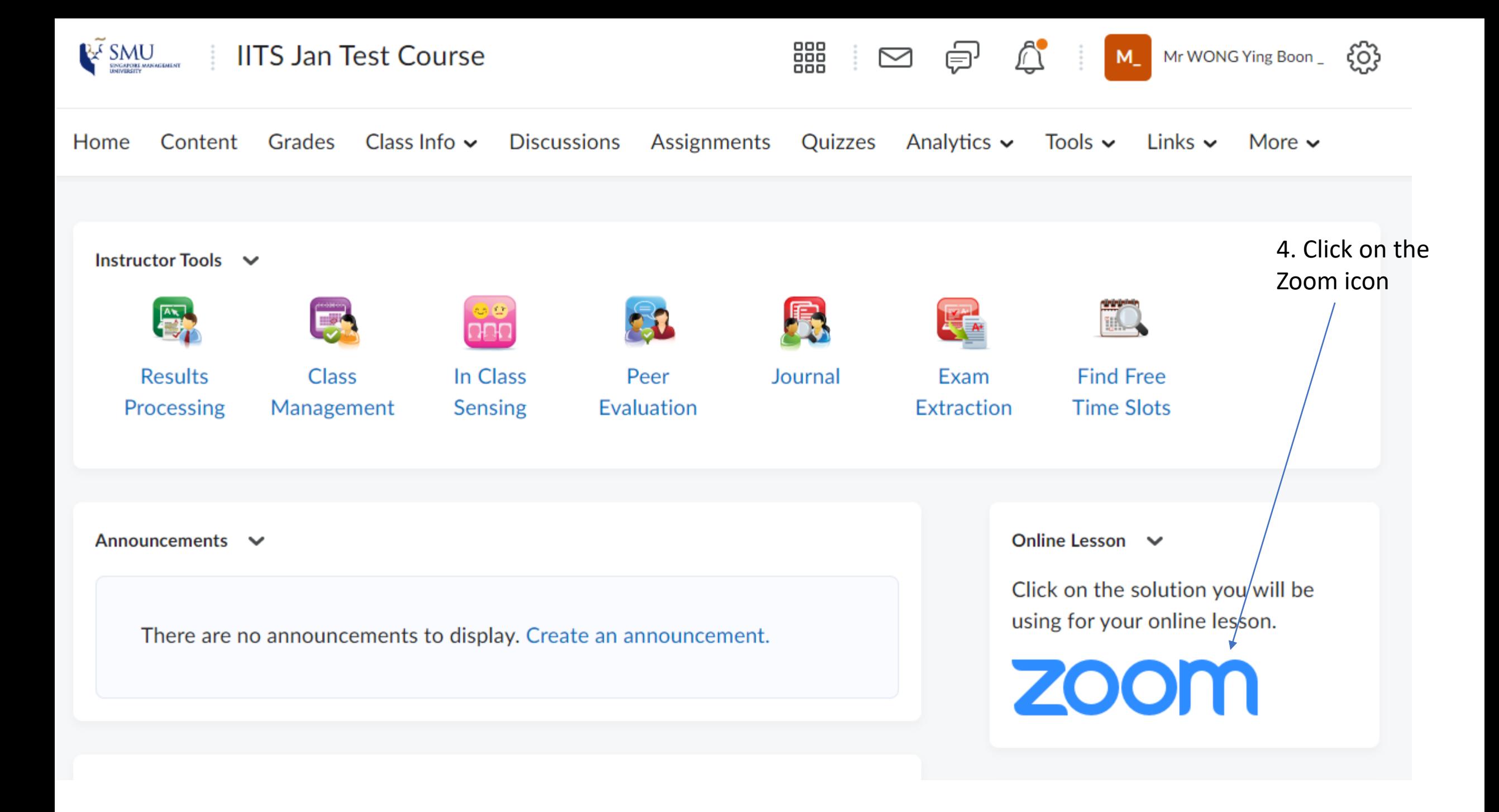

SMU Classification: Restricted

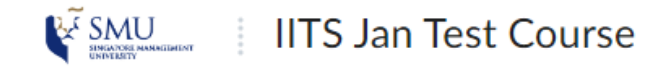

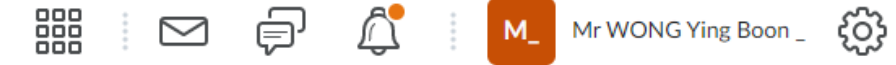

## zoom

Your current Time Zone and Language are (GMT+08:00) Singapore, English  $\angle$ 

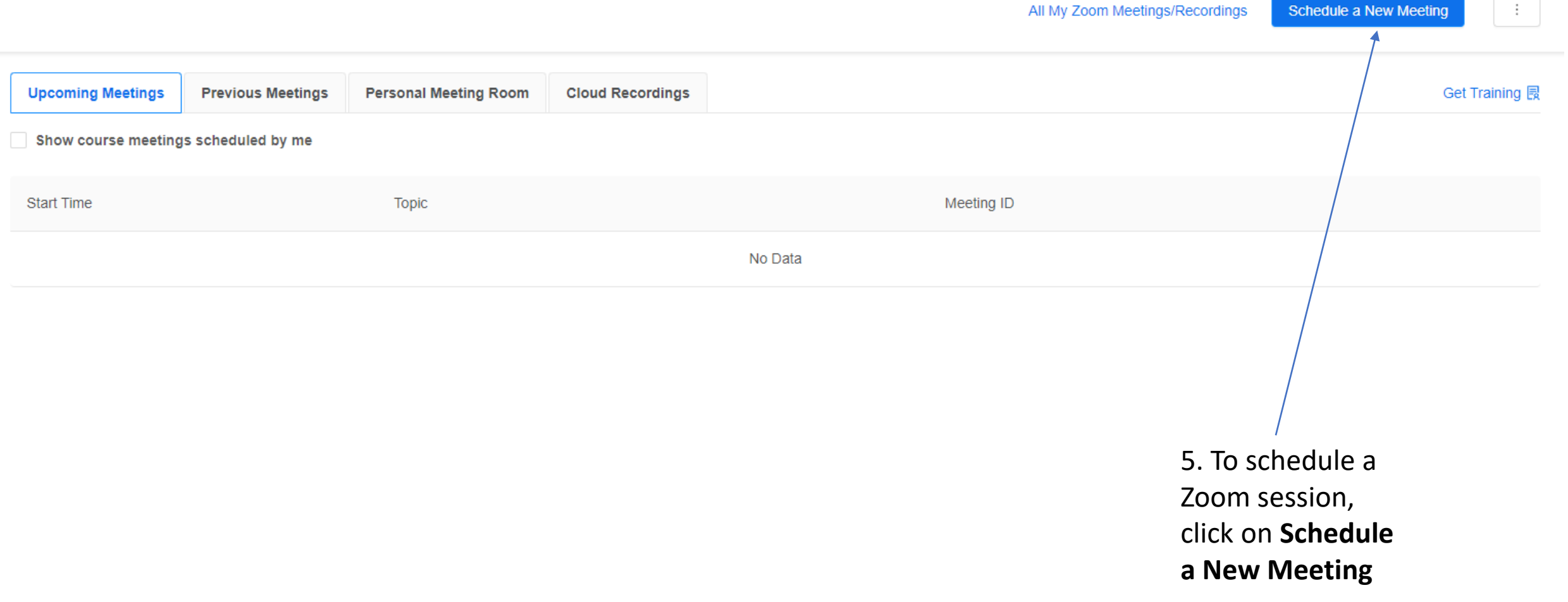

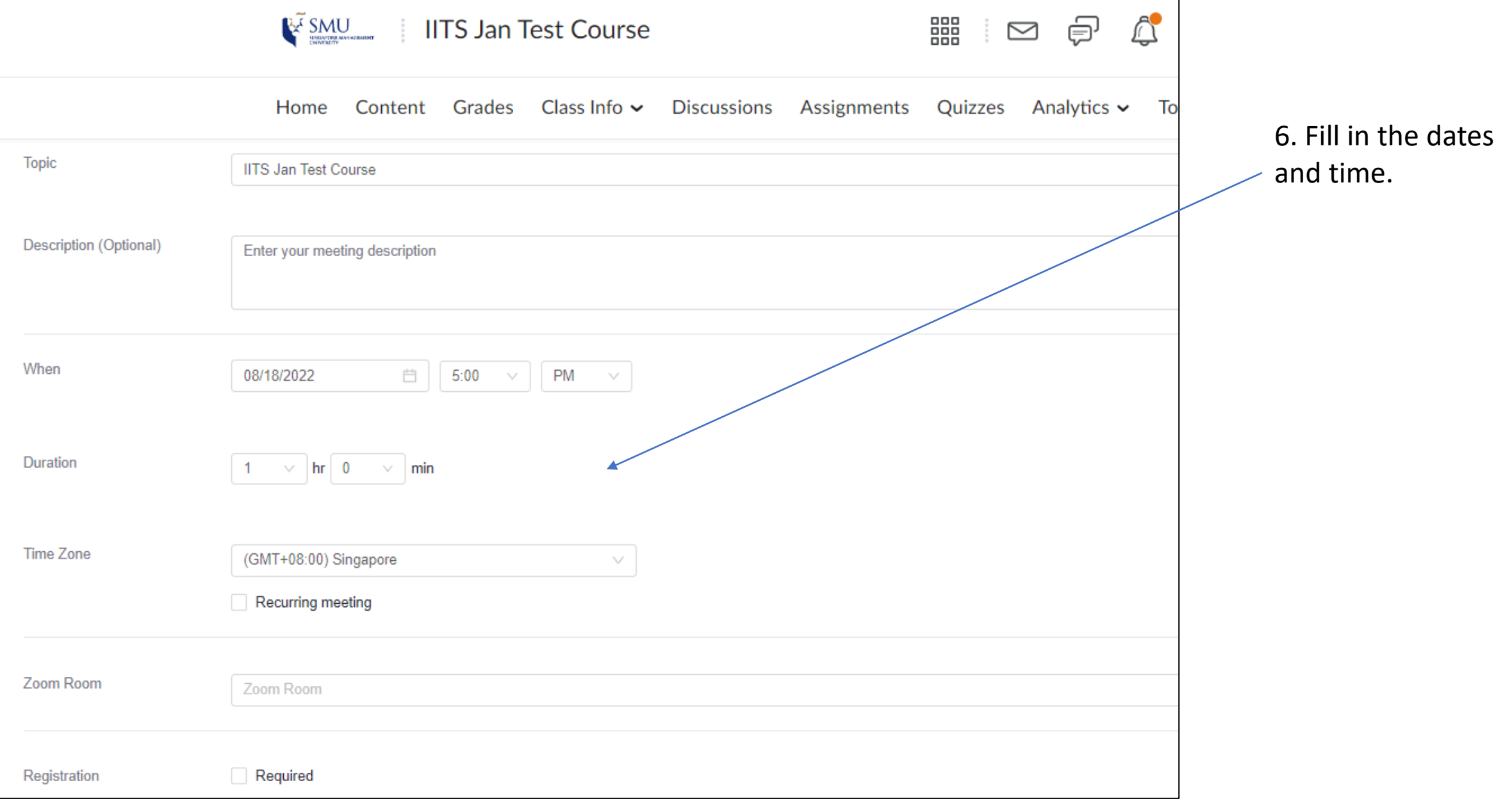

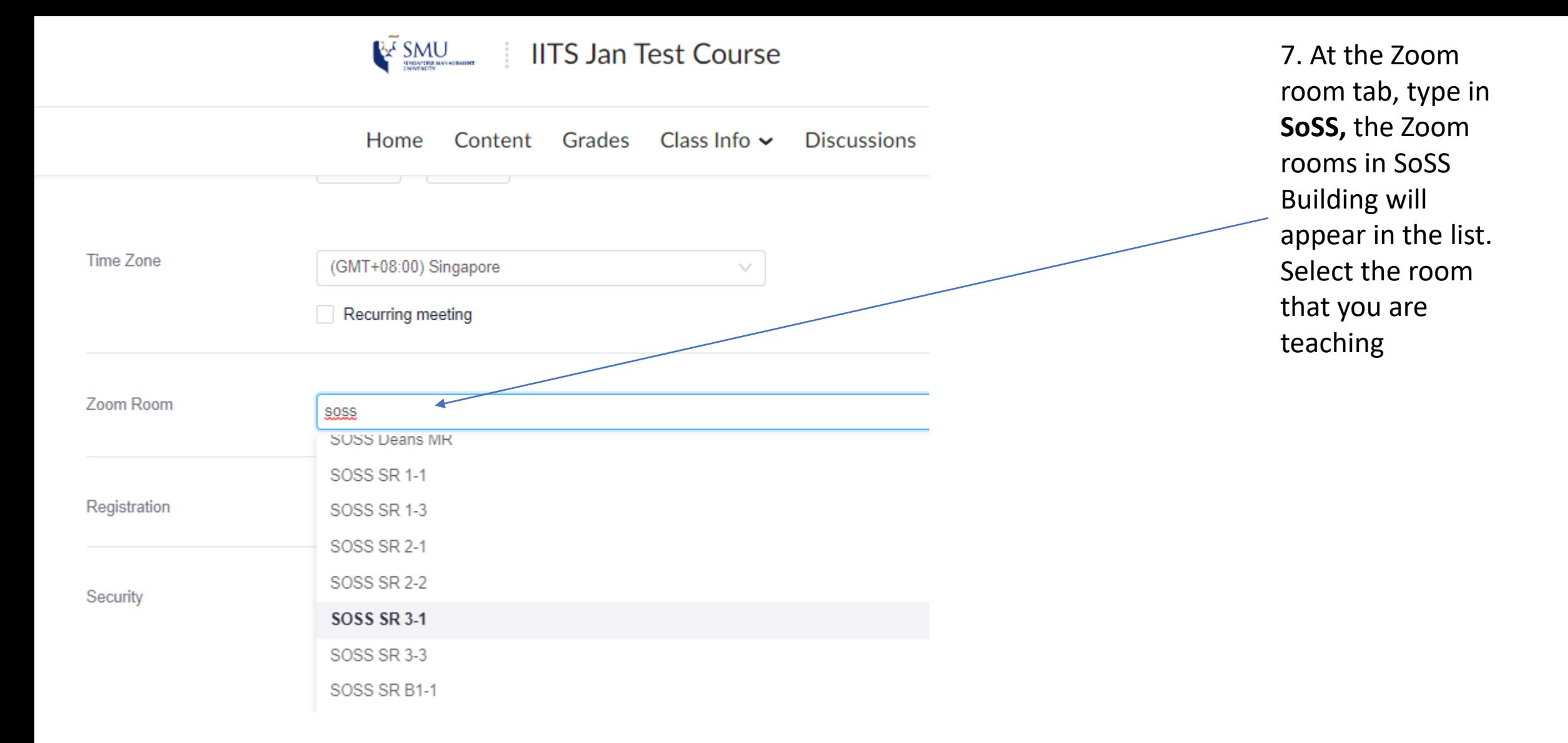

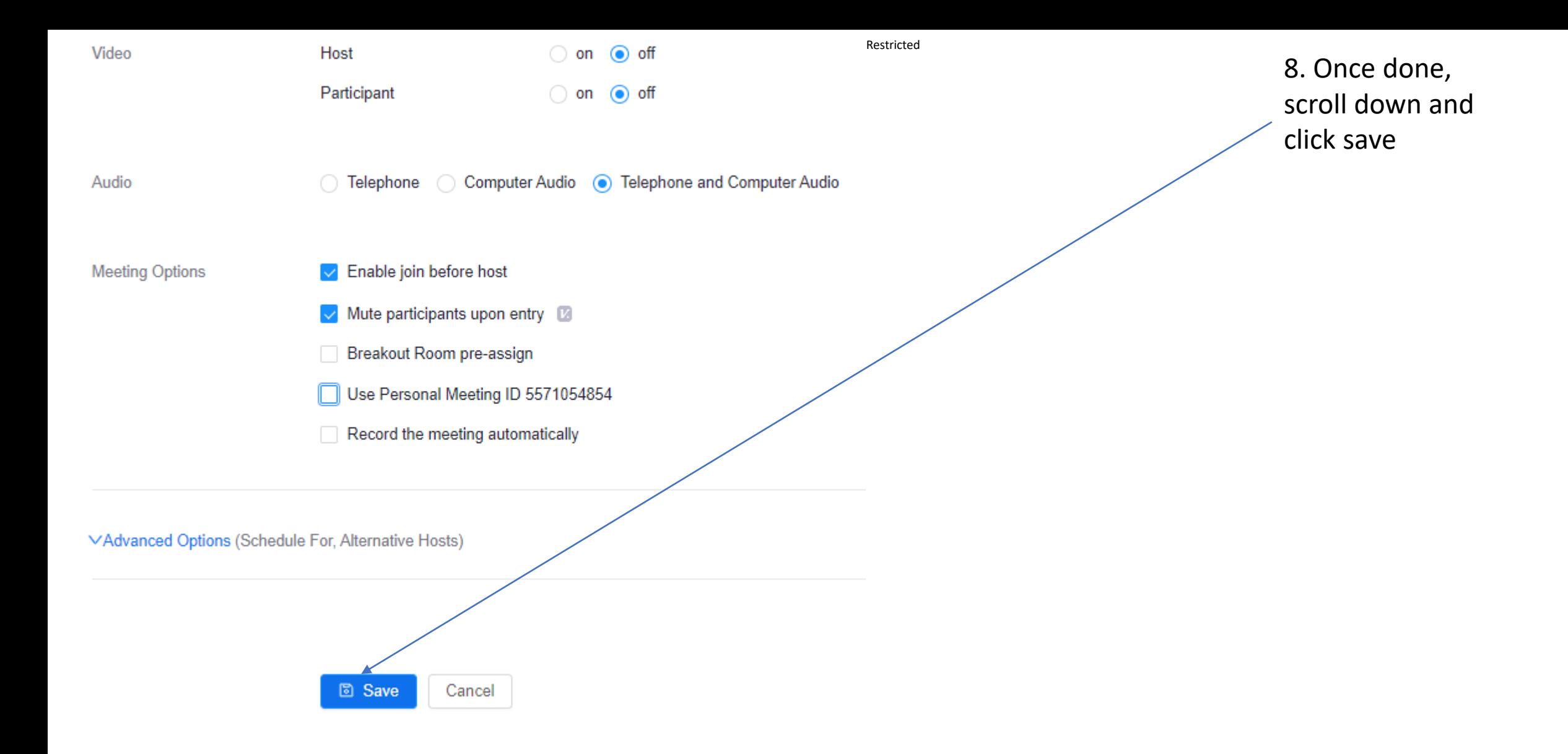

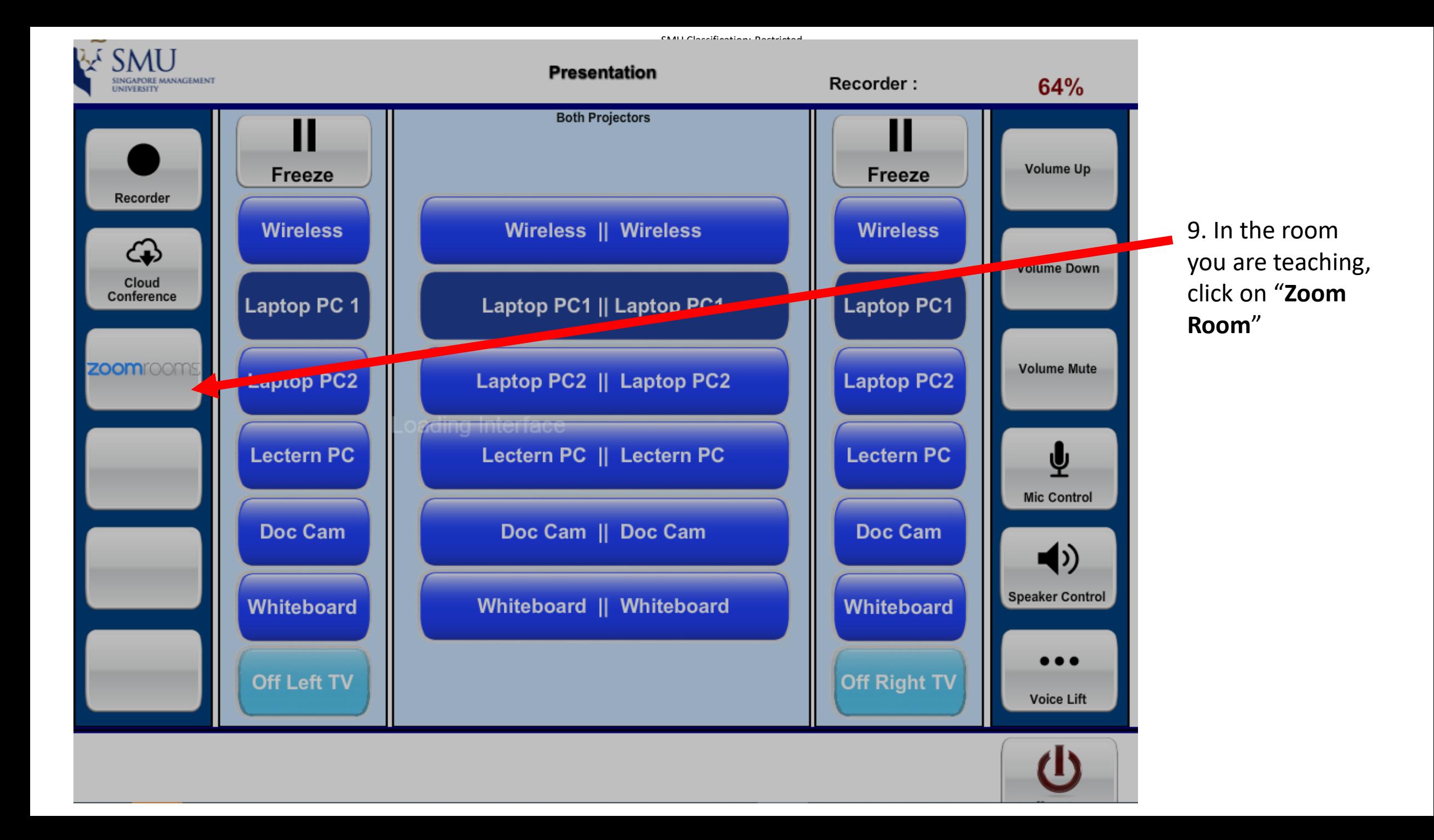

SMU Classification: Restricted

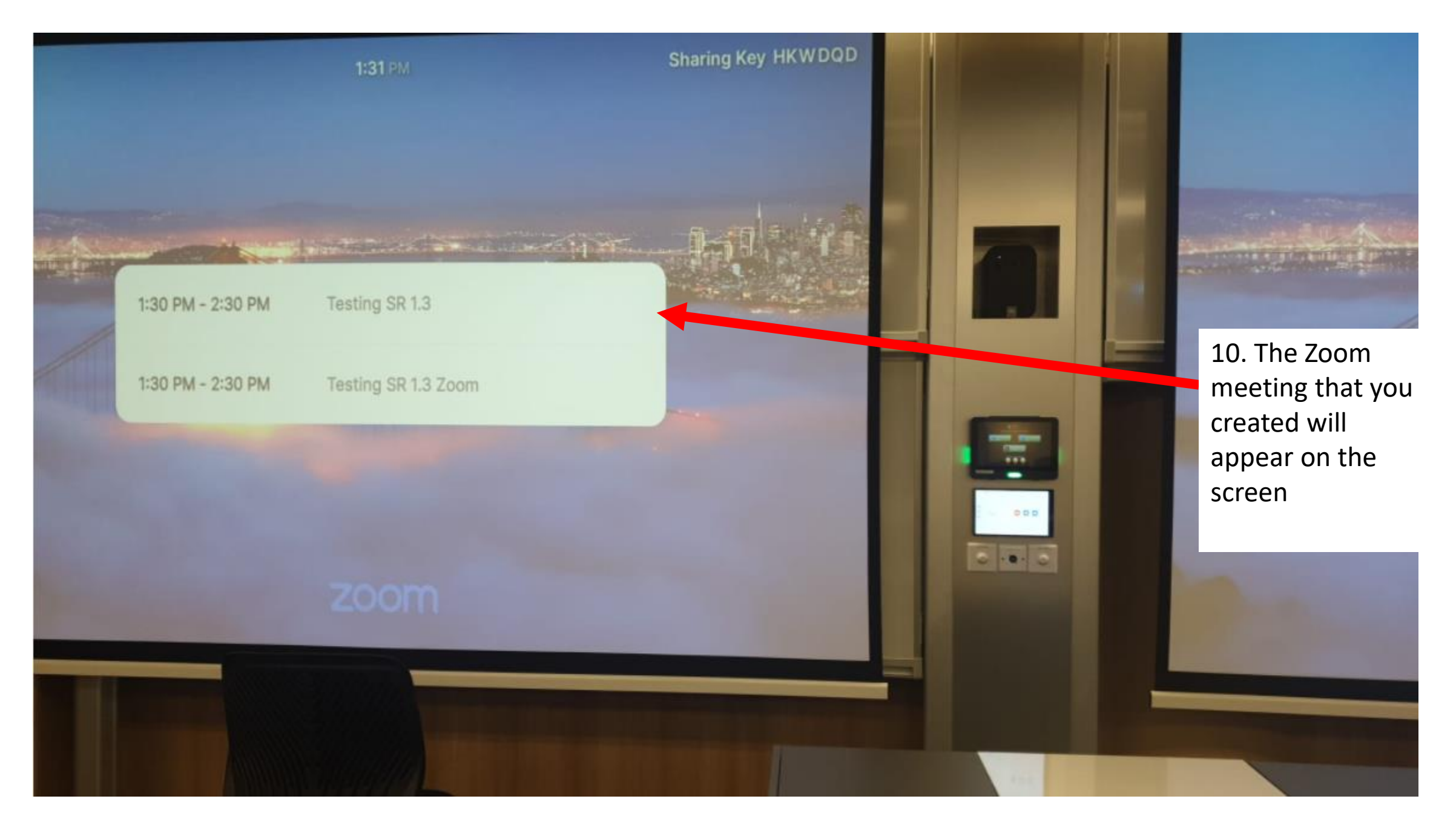

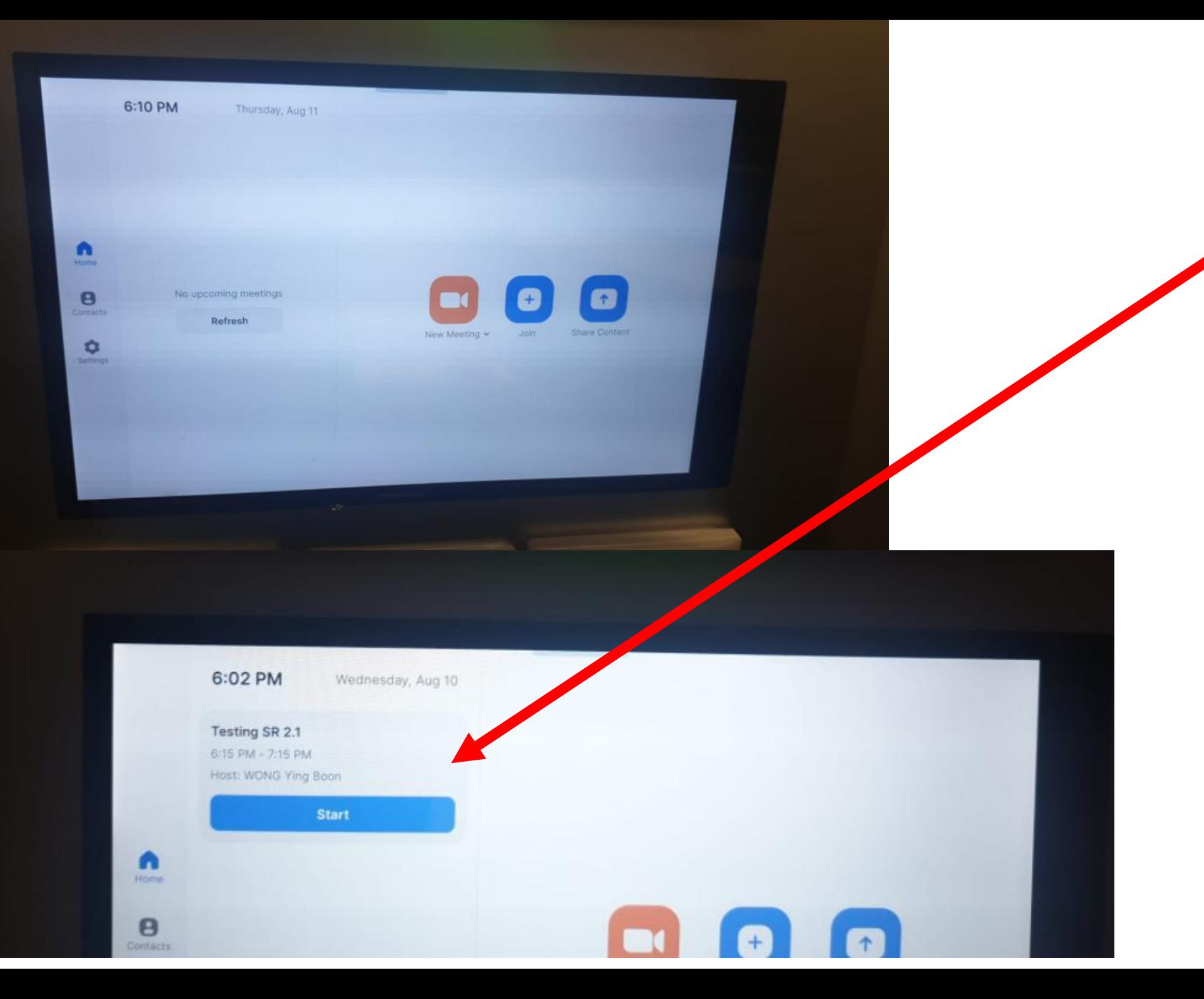

11. You will see the scheduled meeting that you have created on the Touch Panel

Click on "Start" to start your Zoom meeting